## **Multimedia App**

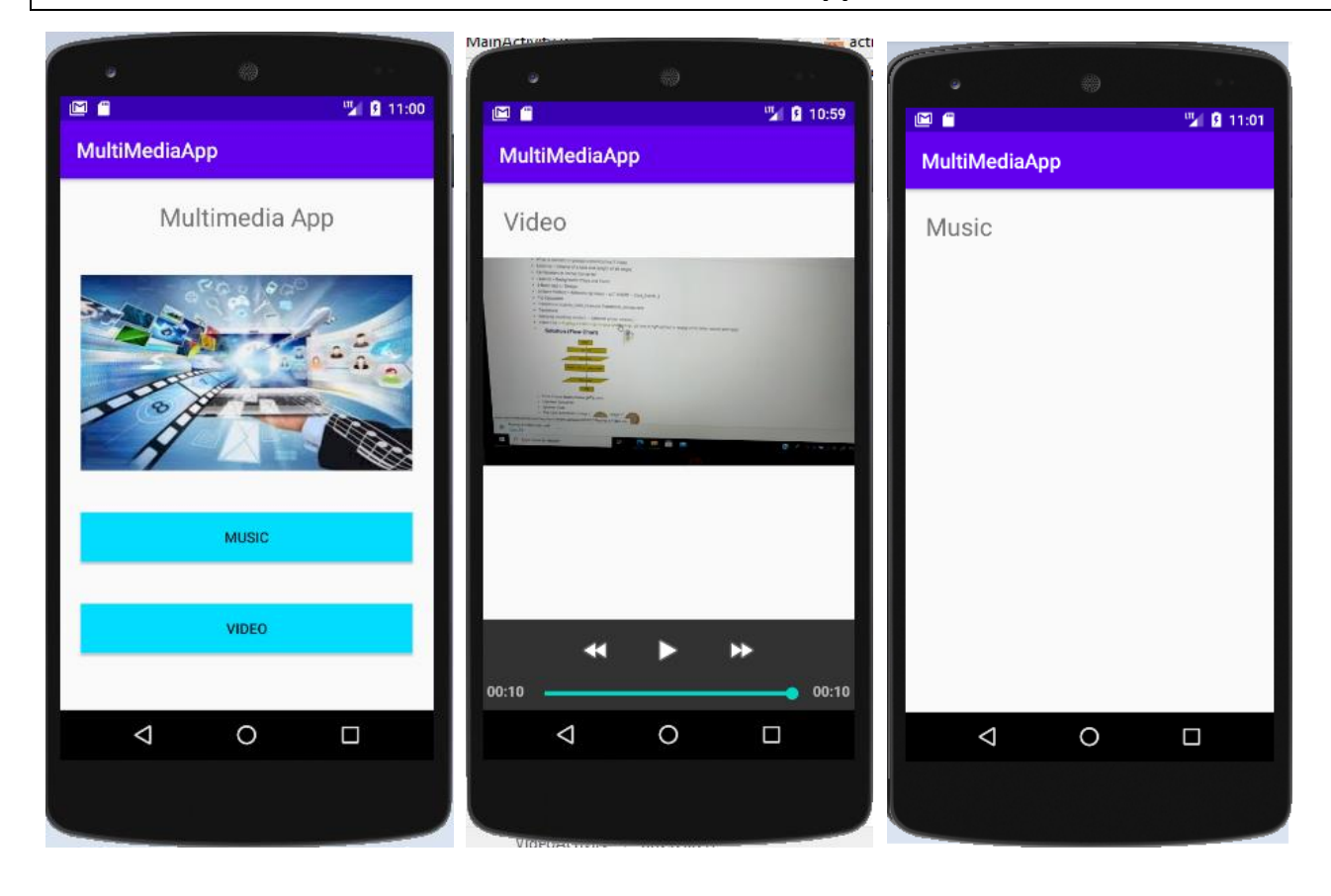

## **MainActivity.java source code**

}

```
public class MainActivity extends AppCompatActivity {
```

```
 @Override
    protected void onCreate(Bundle savedInstanceState) {
        super.onCreate(savedInstanceState);
        setContentView(R.layout.activity_main);
        Button btnMusic =(Button)findViewById(R.id.buttonMusic);
        Button btnvideo=(Button)findViewById(R.id.buttonVideo);
        btnMusic.setOnClickListener(new View.OnClickListener() {
            @Override
            public void onClick(View v) {
                Intent intent = new Intent(getApplicationContext(),MusicActivity.class);
                 startActivity(intent);
 }
        });
        btnvideo.setOnClickListener(new View.OnClickListener() {
            @Override
            public void onClick(View v) {
                 Intent intent = new Intent(getApplicationContext(),VideoActivity.class);
                 startActivity(intent);
 }
        });
    }
```
## **VideoActivity.java source code**

```
public class VideoActivity extends AppCompatActivity {
     @Override
     protected void onCreate(Bundle savedInstanceState) {
         super.onCreate(savedInstanceState);
         setContentView(R.layout.activity_video);
         VideoView videoView=(VideoView)findViewById(R.id.videoView);
         String videoPath ="android.resource://" + getPackageName() + "/" + R.raw.simplevideo;
         Uri uri = Uri.parse(videoPath);
         videoView.setVideoURI(uri);
         MediaController mediaController = new MediaController(this);
         videoView.setMediaController(mediaController);
     }
}
```
## **MusicActivity.java source code**

```
public class MusicActivity extends AppCompatActivity {
```

```
 @Override
     protected void onCreate(Bundle savedInstanceState) {
         super.onCreate(savedInstanceState);
         setContentView(R.layout.activity_music);
         MediaPlayer mediaPlayer = MediaPlayer.create(MusicActivity.this,R.raw.smoothtune);
         mediaPlayer.start();
     }
}
```